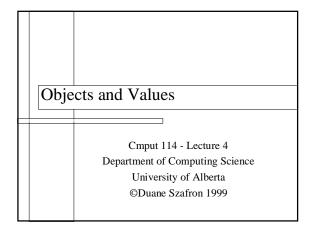

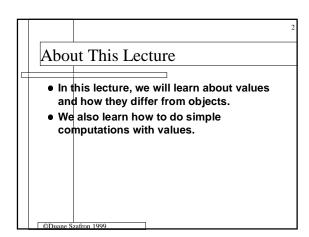

## Outline Objects versus values Pure and hybrid languages Java values and primitive types Some Java operators

## Objects versus Values Some real world entities are so simple that we represent them by values instead of by objects. A value has no protocol, so it cannot respond to messages. However, values can be used as arguments in messages. Values can also be returned as the results of messages.

## Pure Paradigm Languages • How simple is simple enough to represent as a value? • The answer depends on the programming language used. • In "pure" procedural programming languages like C and Pascal, there are no objects, only values. • In "pure" object-oriented languages like Smalltalk, there are no values, just objects.

## Hybrid Programming Languages Languages with both objects and values are object-procedural hybrid languages. Hybrid languages differ on what is an object and what is a value. In Java, numbers can be represented by values or objects while in C++ they are values. In Java, strings are objects while in C++ they are values. In both languages, Streams are objects.

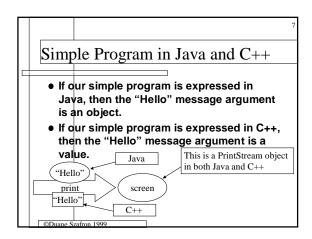

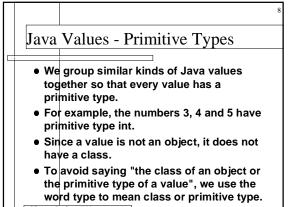

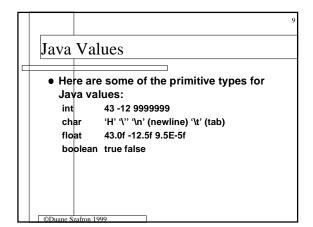

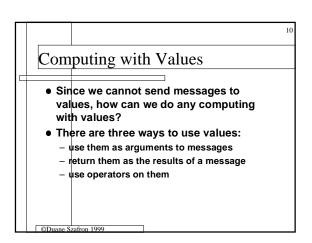

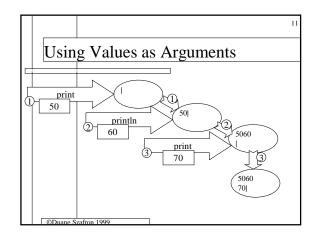

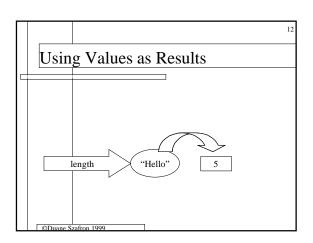

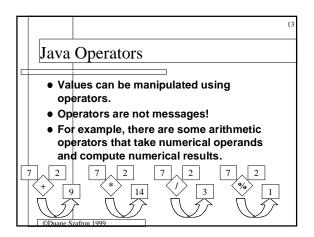

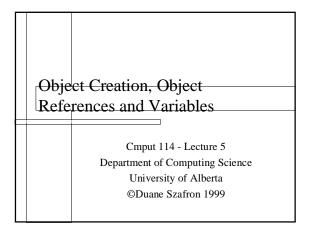

About This Lecture

 In this lecture we will learn how to create objects in our language independent diagram world.

 We will learn about various kinds of object references that can be used to identify the objects that we want to use.

 We will also study different kinds of variables including static variables and local variables.

Outline

Outline

Object creation and Date example
References
Literals
Values
Variables
Constants
Static variables
Local variables
Message Parameters

Object Creation is Needed

 When we express a computation using a diagram, we never have to create any objects, we just draw them and then send messages to them.

 In a written program, we must provide some instructions to create objects before we can send any messages to them.

©Duane Szafron 1999

Object Creation

 Every object must be created before it can be used.
 An object creation primitive creates a new "empty" object.
 A custom message called a constructor is sent to the object to initialize its state.
 A class may have more than one constructor.
 In many languages, the name of the constructor is the name of the class.

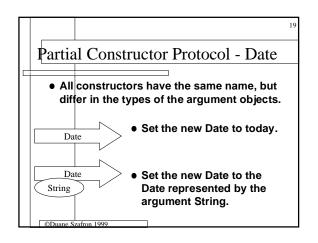

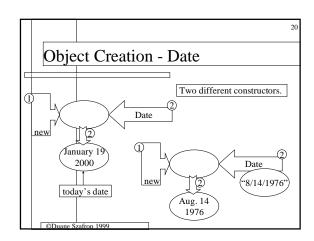

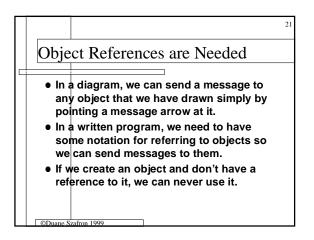

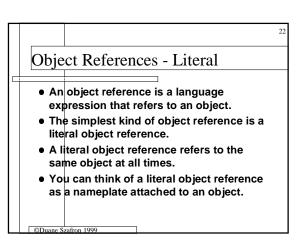

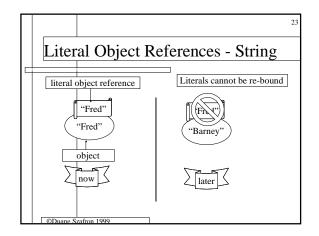

Value References

In a hybrid language, a value reference is a language expression that refers to a value.

The simplest kind of value reference is a literal value reference that refers to the same value at all times.

You can think of a literal value reference as a nameplate attached to a value.

A literal is either a literal object reference or a literal value reference.

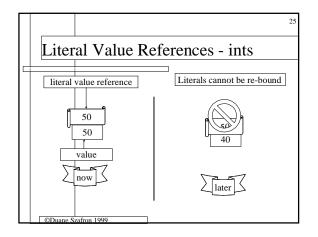

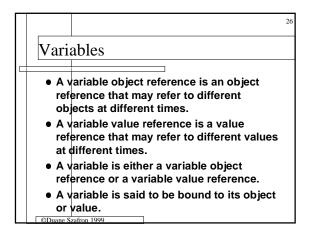

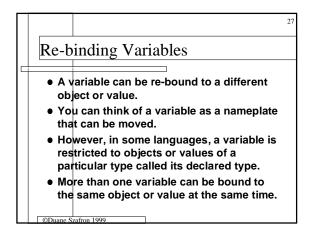

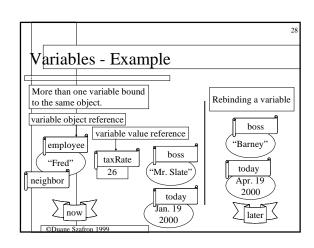

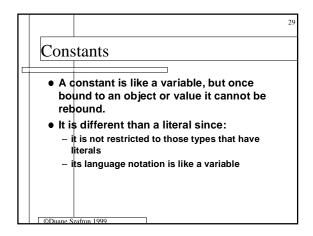

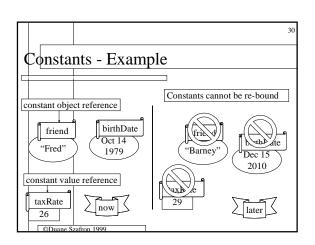

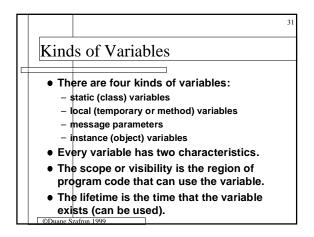

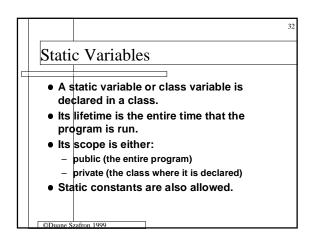

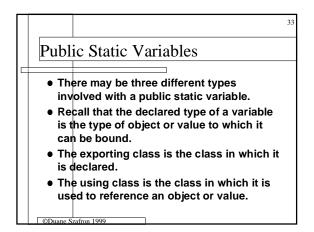

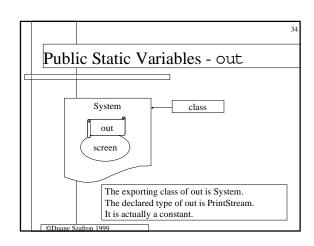

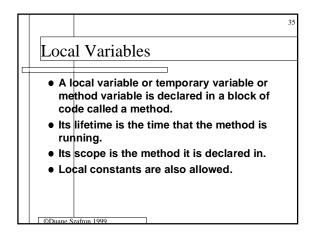

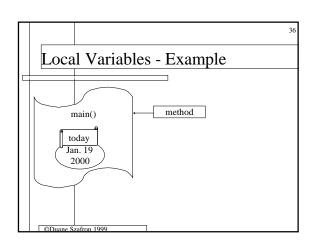

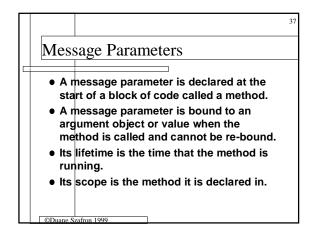

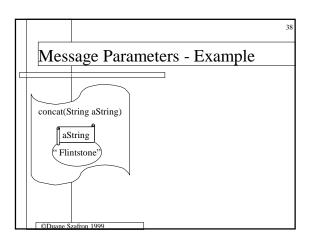

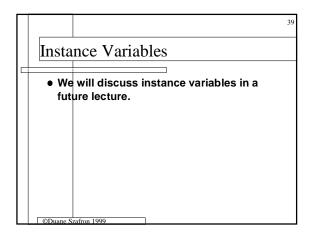

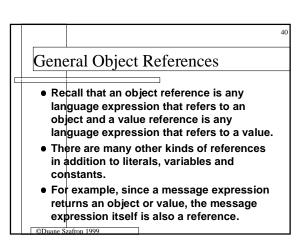

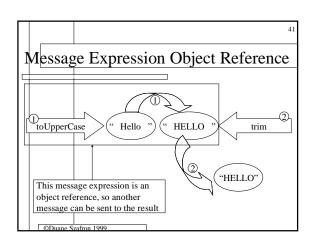